# **Tema 7 : Linearna regresija**

Matej Gomboc

#### 1. "HitrostTokaOdFrekvence.txt"

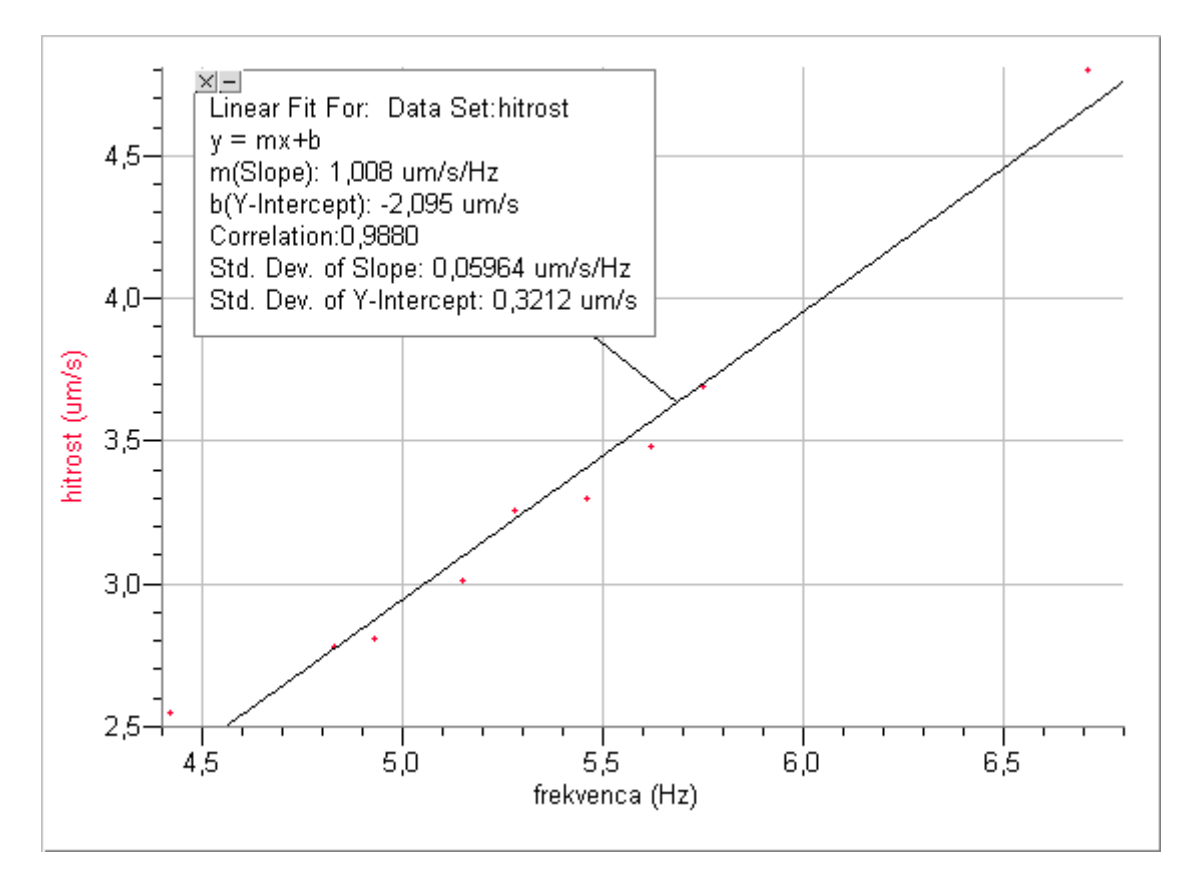

### 2. "Tintin.dat"

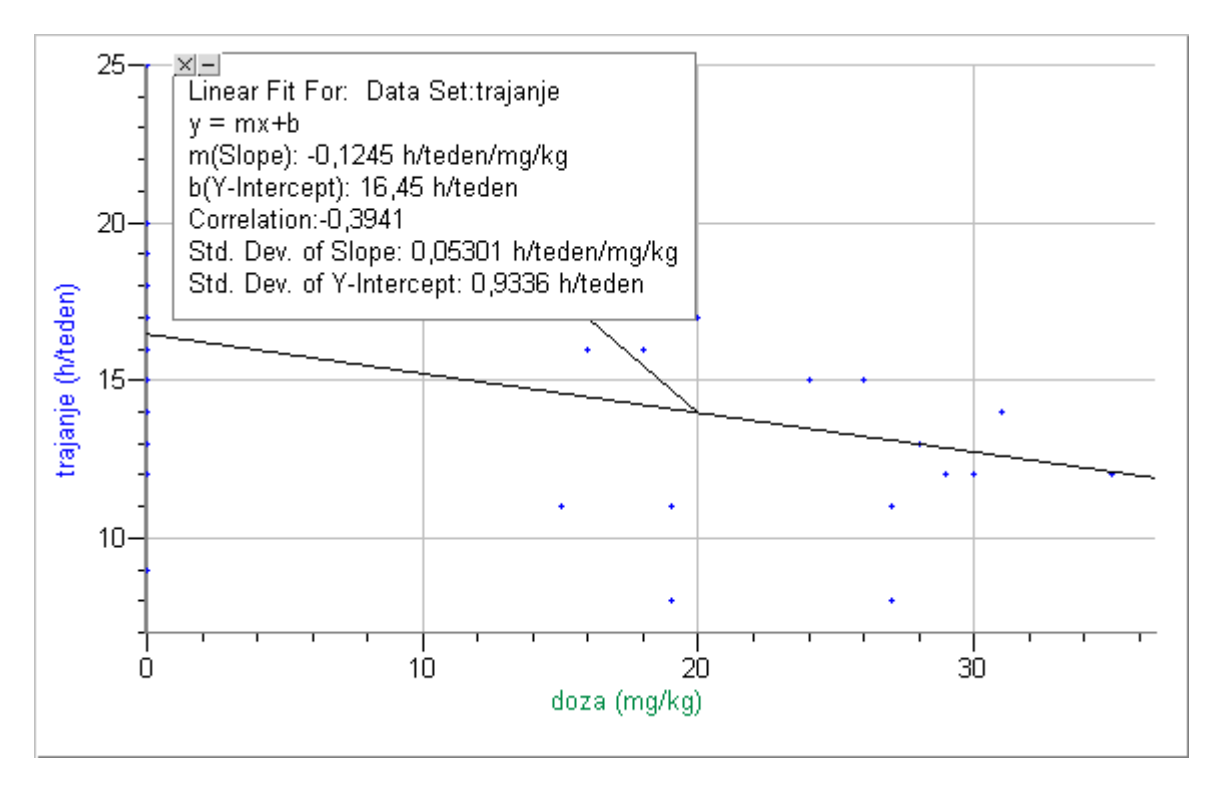

## 3. "Interval.dat"

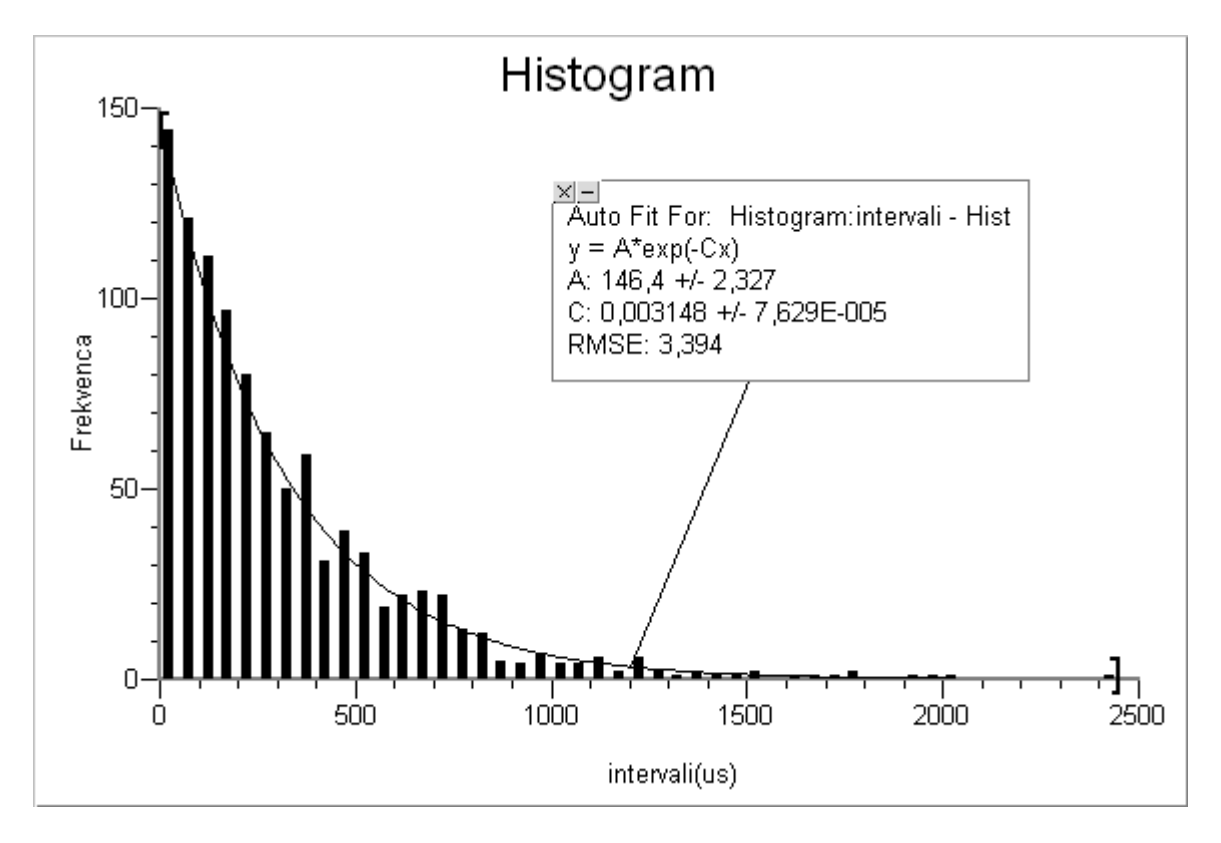

#### **4. "Adrenalin.dat"**

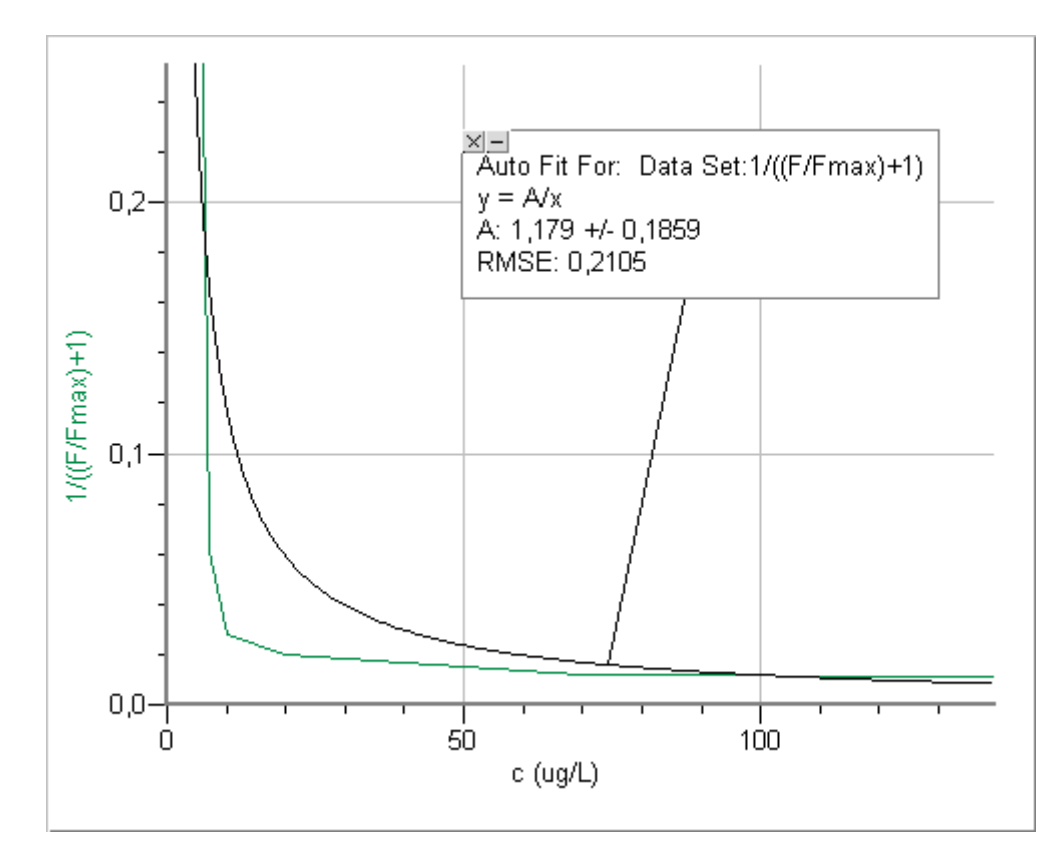

1  $\left(\frac{F}{F}\right)$ *F max*  $+1)$  $=\frac{c_0}{c_0}+1$ *c* Razmerje sil sem povečal za ena, da se lepše izide.  $c_0 = 1,179$  um/L Za risanje grafov sem uporabil Logger Pro 3.3. Program ima že vrajeno orodje za interpolacijo, ki poleg koeficientov izpiše tudi njihovo napako.